## Smart Paste between other applications and oxygen

Iulian Velea

iulian\_velea@oxygenxml.com

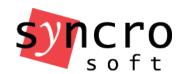

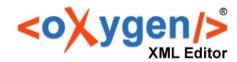

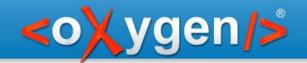

- Paste in Author
  - Copy/Paste from HTML, spreadsheets etc.
  - Import stylesheets
  - Schema aware paste strategies
  - Content completion and schema aware strategies
  - Handle typing in invalid positions
  - Schema aware options page

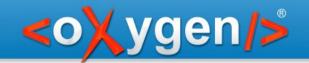

## Paste strategies

- duplicate right or left sibling p between two list items
- insert to the right or to the left in the adjacent elements - li after the itemizedlist
- insert in an ancestor in a valid position h2 in para
- split ancestor and insert the content h2 in para from sect1
- unwrap h2 with title in a sect2 without title
- strip markup paste as text
- invalid insert

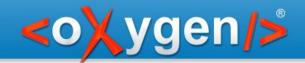

- Paste in Grid
  - Paste in Grid from HTML, spreadsheets etc. - lines of TAB separated values
  - Paste with well-formed XML content

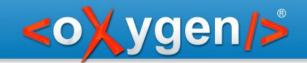

- Paste in other applications from Oxygen
  - Copy from text page with syntaxhighlight
  - Copy from Grid page in HTML or RTF format